NOME: \_\_\_\_\_\_\_\_\_\_\_\_\_\_\_\_\_ COGNOME:\_\_\_\_\_\_\_\_\_\_\_\_\_\_\_\_\_\_\_\_\_\_\_\_ CLASSE:\_\_\_\_\_ DATA:\_\_\_\_\_\_\_\_\_\_\_\_\_

## SCRIVI IL NOME DI CIASCUN DISPOSITIVO:

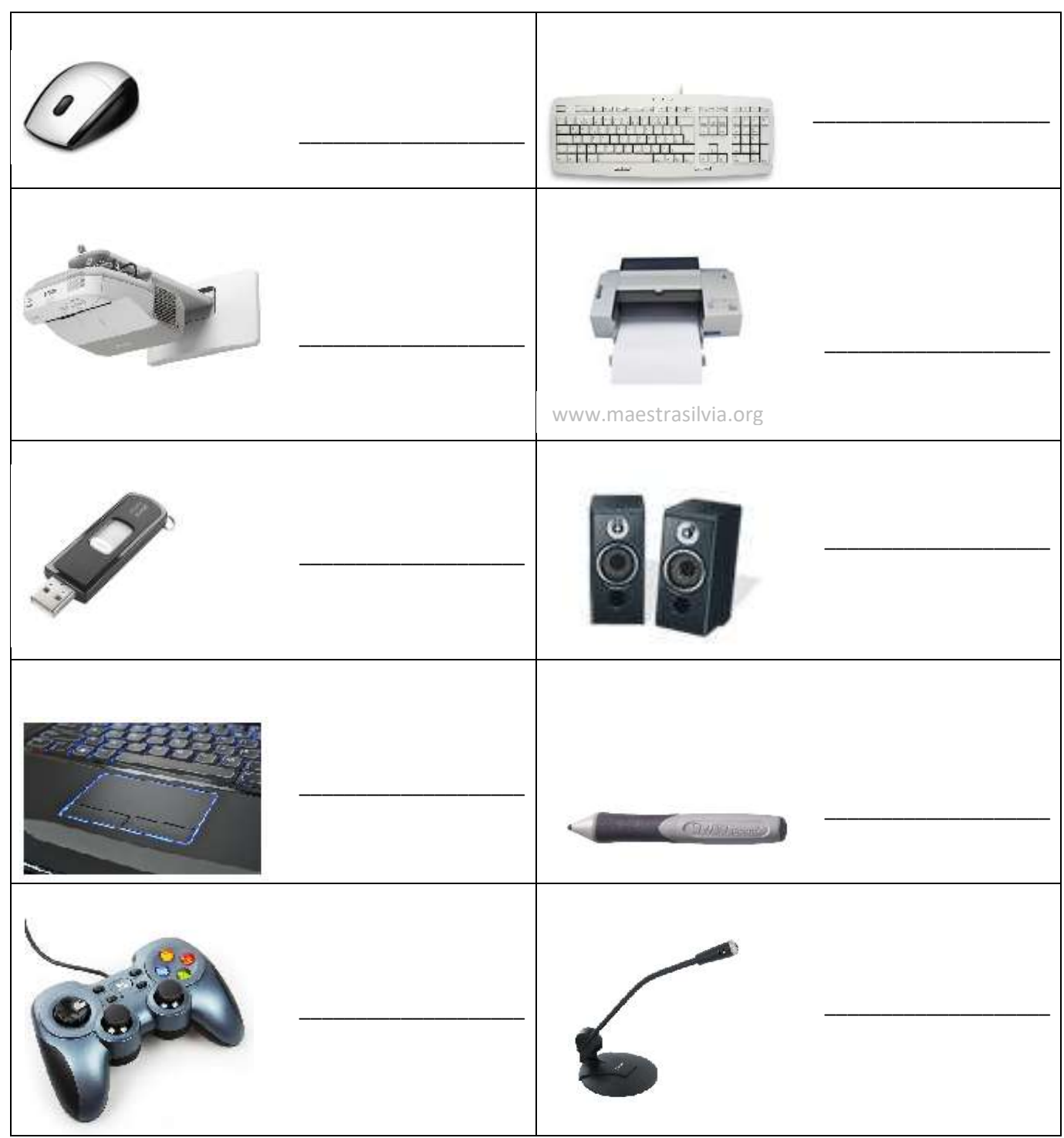

ADESSO CERCHIA CON IL **ROSSO** I DISPOSITIVI **INPUT** (QUELLI CHE INVIANO DATI **AL** COMPUTER),

CERCHIA CON IL **BLU** I DISPOSITIVI **OUTPUT** (TRASMETTONO INFORMAZIONI CHE PROVENGONO **DAL** COMPUTER)

NOMI CORRETTI: \_\_\_/10

CERCHI CORRETTI:\_\_\_/10

VOTO: \_\_\_\_10